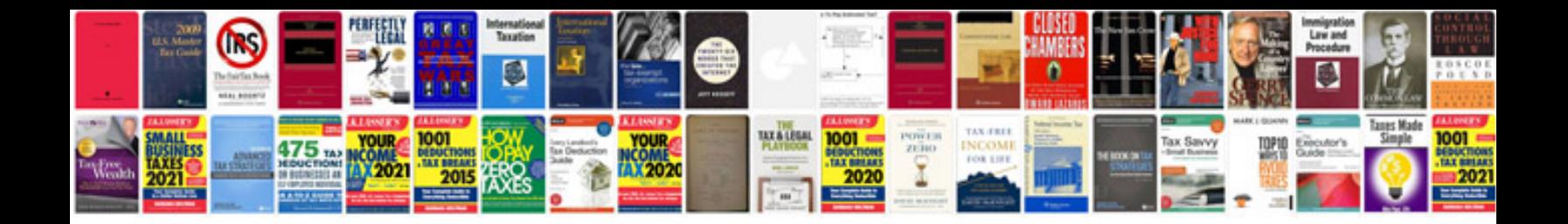

**Pdf format specification**

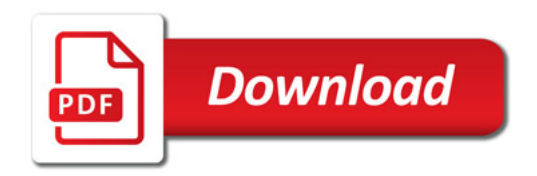

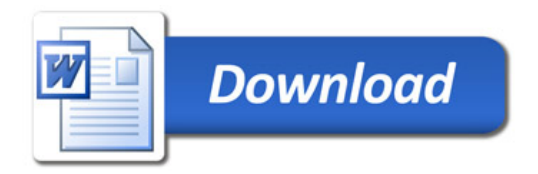